# **UNIVERSIDAD POLITÉCNICA SALESIANA SEDE QUITO**

# **CARRERA: INGENIERÍA ELECTRÓNICA**

**Trabajo de titulación previo a la obtención del título de: INGENIEROS ELECTRÓNICOS**

**TEMA: MODELAMIENTO Y ADAPTACIÓN DEL MÓDULO "CADEJO 1.0" PARA LA OPERACIÓN CON CONTROL VECTORIAL EN EL MOTOR DE INDUCCIÓN TRIFÁSICO**

# **AUTORES: GUSTAVO ADOLFO MESÍAS RUIZ BYRON PAUL YACHIMBA QUINCHUELA**

# **TUTOR: ANÍBAL ROBERTO PÉREZ CHECA**

**Quito, marzo del 2016**

### Cesión de derechos de autor

Nosotros Gustavo Adolfo Mesías Ruiz, con documento de identificación Nº 1713144481 y Byron Paul Yachimba Quinchuela con documento de identificación Nº 1719043778, manifestamos nuestra voluntad y cedemos a la Universidad Politécnica Salesiana la titularidad sobre los derechos patrimoniales en virtud de que trabajo de titulación intitulado: MODELAMIENTO Y somos autores del ADAPTACIÓN DEL MÓDULO "CADEJO 1.0" PARA LA OPERACIÓN CON CONTROL VECTORIAL EN EL MOTOR DE INDUCCIÓN TRIFÁSICO, mismo que ha sido desarrollado para optar por el título de: Ingenieros Electrónicos, en la Universidad Politécnica-Salesiana, quedando la Universidad facultada para ejercer plenamente los derechos cedidos anteriormente.

En aplicación a lo determinado en la Ley de Propiedad Intelectual, en nuestra condición de autores nos reservamos los derechos morales de la obra antes citada. En concordancia, suscribimos este documento en el momento que hacemos entrega del trabajo final en formato impreso y digital a la Biblioteca de la Universidad Politécnica Salesiana.

Quito, marzo de 2016

Gustavo Adolfo Mesías Ruiz C.I: 171314448-1

Byron Paul Yachimba Quinchuela C.I: 171904377-8

## Declaratoria de coautoría del docente tutor

Yo, declaro que bajo mi dirección y asesoría fue desarrollado el trabajo de titulación MODELAMIENTO Y ADAPTACIÓN DEL MÓDUO "CADEJO 1.0" PARA LA OPERACIÓN CON CONTROL VECTORIAL EN EL MOTOR DE INDUCCIÓN TRIFÁSICO, realizado por Gustavo Adolfo Mesías Ruiz y Byron Paul Yachimba Quinchuela, obteniendo un producto que cumple con todos los requisitos estipulados por la Universidad Politécnica Salesiana para ser considerados como trabajo final de titulación.

Quito, marzo de 2016

Aníbal Roberto Pérez Checa CI: 1711423440

# **DEDICATORIA**

A Dios por llenarme de bendiciones durante la formación, a mi familia, que con su apoyo incondicional han sabido darme fuerzas para continuar el día a día a lo largo de la obtención de mi título profesional.

Gustavo Adolfo Mesías Ruiz

A Dios por haberme permitido llegar hasta este punto y haberme dado salud para lograr mis objetivos, además de su infinita bondad y amor. A mi madre por haberme apoyado en todo momento, por sus consejos, sus valores, por la motivación constante que me ha permitido ser una persona de bien, pero más que nada, por su amor incondicional, a mi padre por los ejemplos de perseverancia y constancia que lo caracterizan y que me ha infundado siempre, por el valor de la humildad para con los demás. A mi hija dedico esta tesis, dedico todas las bendiciones que de parte de Dios vendrán a nuestras vidas como recompensa de tanta dedicación, tanto esfuerzo y fe en la causa misma.

Byron Paul Yachimba Quinchuela

# **AGRADECIMIENTO**

A la Universidad Politécnica Salesiana sede Quito campus sur, a los colaboradores del centro de investigación, desarrollo e innovación en ingeniería del grupo de investigación en control y automatización, por el apoyo en cuanto a la disponibilidad de los laboratorios para el desarrollo y experimentación del presente trabajo.

# Modelamiento y adaptación del módulo "Cadejo 1.0" [1] para la operación con control vectorial en el motor de inducción trifásico.

Mesías Ruiz Gustavo Adolfo Área de Ciencia y Tecnología Universidad Politécnica Salesiana Quito, Ecuador [gustavo](mailto:gustavo-mesias@hotmail.com)[mesias@hotmail.com](mailto:gustavo-mesias@hotmail.com)

Yachimba Quinchuela Byron Paul Área de Ciencia y Tecnología Universidad Politécnica Salesiana Quito, Ecuador [byron\\_y@outlook.com](mailto:byron_y@outlook.com)

Pérez Checa Roberto Aníbal Área de Ciencia y Tecnología Universidad Politécnica Salesiana Quito, Ecuador [aperezc@ups.edu.ec](mailto:aperezc@ups.edu.ec)

*Abstract***—This paper presents the summarized process for implementation of speed control for square-cage induction motor brand: WEG, series: NBR 7094, based in the technique of indirect vector control (CVI) also called Field Oriented Control (FOC) with fuzzy logic, being modeled in Simulink/Matlab R2015b software, and implemented in a programmable logic controller (PLC). Taking advantage of the schemes that presents the technique of FOC for alternating current motor (AC) and allow treat it like a direct current motor (DC) of separately exited by their response to dynamic disturbance; artificial intelligence (fuzzy logic) is compared with classical proportional, integral (PI) controller to determine which one is the best technique.**

**Keywords—FOC; fuzzy logic; square-cage induction motor; PLC S7-1200; variable speed drive; structured programming language (SCL).**

#### I. INTRODUCCIÓN

La necesidad de utilizar motores de alta eficiencia es cada vez más imprescindible en el campo industrial, de modo que, el reemplazo de motores de DC por motores de inducción es una realidad en donde el ahorro de energía eléctrica, poco mantenimiento, fácil diseño y bajo costo, hace imperiosa su frecuente ocupación, por sus características es posible utilizarlos en ambientes corrosivos o de clasificación de seguridad intrínseca alta. Sin embargo se presenta la problemática con respecto a su control, porque requiere de sistemas auxiliares que posibiliten su funcionamiento.

En la actualidad existen varias técnicas que permiten el control independiente de la velocidad y del par en la máquina de inducción entre estos se tiene: el *control vectorial directo del par* y el *control vectorial indirecto*. El control directo del par es una técnica poco utilizada debido a que se necesita estimar el flujo y el par en la máquina, además de una inspección sobre cada una de estas variantes, haciendo que la técnica se vuelva más compleja produciendo mayores costos. En cambio el control vectorial indirecto llamado también control por campo orientado, logra el análisis independiente del flujo y del par, permitiendo el comportamiento del motor de inducción de forma similar al motor de DC; este método es más utilizado debido a su fácil aplicación.

Los sistemas habituales donde se aplica control vectorial utilizan controladores PI clásicos en el lazo de control de velocidad por su simplicidad y estabilidad. Sin embargo: cambios imprevistos en las condiciones de carga, oscilación del motor, mucho tiempo del establecimiento del sistema y factores externos bajan el rendimiento del motor.

Para vencer este tipo de inconvenientes, un controlador inteligente basado en lógica difusa puede ser el reemplazo idóneo a un controlador PI clásico. [2].

La lógica difusa tiene la ventaja sobre el control clásico que no necesita un modelo matemático de la planta, permitiendo el control de sistemas complejos y no lineales.

En este proyecto se aplica el CVI difuso para regular velocidad del motor de inducción trifásico jaula de ardilla de marca WEG, serie: NBR 7094. El análisis, diseño y simulación del controlador se ha llevado a cabo sobre la base de la teoría de conjuntos difusos empleada en Simulink-Matlab R2010a e implementado mediante TIA PORTAL v.13 Servicie Pack 1 Update 5, en el PLC S7-1200, donde posteriormente se hace comparaciones con un controlador de velocidad clásico determinando el comportamiento dinámico del motor en diferentes condiciones.

#### II. FUNDAMENTACIÓN

#### *A. Control Vectorial*

En la industria, el mayor consumo de energía eléctrica está dado por el uso de motores eléctricos representando el 60% del total y en algunos casos llegando a ser el 85%. Controlar la velocidad ha sido uno de los principales requisitos en los procesos productivos y hasta hace pocos años atrás esta variación se realizaba gracias a sistemas mecánicos como engranes, fajas, poleas y piñones. Camila L. (2010) [3] afirma "El uso de un accionamiento electrónico para controlar la operación de los motores de inducción permite ajustar la máquina a las condiciones requeridas por la carga, aumentando la eficiencia energética, reduciendo las pérdidas y, en consecuencia, los costos de operación."(p. 1).

La investigación de mejores sistemas para el control de máquinas es un desafío a vencer por parte de los ingenieros electrónicos, es así que, el aprovechamiento máximo de las ventajas de los motores de inducción hace más frecuente la necesidad de aplicar técnicas como el control vectorial, que permiten alcanzar las prestaciones dinámicas obtenidas por el motor de corriente continua como es el control de: velocidad, posición, arranque y paro.

Camila L. (2010) [3] dice que "con el Control Vectorial se logra una amplia regulación de velocidad permitiendo mantener un valor de torque constante desde velocidad cero a la nominal; trabajar a potencia constante, lograr velocidades bajas y sobre las nominales, acelerar y desacelerar siguiendo" (p. 1) la consigna pre programada; incluso controlar la posición y el par motor. Como consecuencia, elevar la eficiencia en la operación del motor, logrando ahorro de energía de un 20% o más.

#### III. MATERIALES Y MÉTODOS

Para realizar este trabajo se lo separó en dos partes: la simulación y la implementación; se utilizó diferentes métodos y materiales para ambos casos, los cuales se describen en los apartados siguientes.

#### *A. Simulación del Control Vectorial Indirecto Difuso en Simulink/Matlab.*

Las ecuaciones para el modelo matemático del motor de inducción jaula de ardilla, se describen en las siguientes ecuaciones: Sound H, Mailef M & Abdulmalek J, (2013), [4].

$$
\begin{bmatrix} v_{qs}^{\alpha} \\ v_{qs}^{\alpha} \\ v_{0}^{\alpha} \\ 0 \end{bmatrix} = \begin{bmatrix} R_s + SL_s & \omega_e L_s & SL_m & \omega_e L_m \\ -\omega_e L_s & R_s + SL_s & -\omega_e L_m & \omega_L L_m \\ S_{tm} & (\omega_e - \omega_r) L_m & R_r + SL_r & (\omega_e - \omega_r) L_r \\ -(\omega_e - \omega_r) L_m & SL_m & -(\omega_e - \omega_r) L_r & R_r + SL_r \\ \end{bmatrix} \begin{bmatrix} i_{qs}^{\alpha} \\ i_{qs}^{\alpha} \\ i_{qs}^{\alpha} \\ \vdots \\ i_{qr}^{\alpha} \end{bmatrix} \hspace{-.7cm} = \hspace{-.7cm} (1)
$$

$$
T_e = \left(\frac{3}{2}\right) \left(\frac{P}{2}\right) L_m \left(i_{qs}^e i_{dr}^e - i_{ds}^e i_{qr}^e\right) \tag{2}
$$

$$
T_e = J_m \frac{d\omega_r}{dt} + B_m \omega_r + T_L \tag{3}
$$

$$
\frac{d\theta_r}{dt} = \omega_r \tag{4}
$$

El método de CVI "permite mantener el valor nominal de la corriente de magnetización constante, mediante el valor  $i_{\text{dr}}^e = 0$ . Entonces, el torque produce las componentes de corriente, las cuales suelen ser ajustadas de acuerdo al torque requerido" (p.1914). De manera que las ecuaciones matemáticas (1-7) son utilizadas para simular todo el sistema del motor.

$$
\omega_{\rm sl} = -\frac{R_{\rm r} i_{\rm qr}}{\Psi_{\rm r}} = \frac{R_{\rm r}}{L_{\rm r}} \frac{i_{\rm qs}^{\rm e}}{i_{\rm ds}^{\rm e}} \tag{5}
$$

$$
\mathbf{i}_{\mathrm{qs}}^{\mathrm{e}} = \frac{-L_m}{L_r} \mathbf{i}_{\mathrm{qr}}^{\mathrm{e}} \tag{6}
$$

$$
T_e = \frac{3P}{4} \frac{L_m}{L_r} \left( \Psi_{dr}^e \mathbf{i}_{\text{qs}}^e \right) \tag{7}
$$

Donde,

 $\omega_{sl}$ : Velocidad de deslizamiento

#### $\Psi_r$ : Eje del flujo del motor

Para la simulación del control vectorial se utilizó un modelo matemático para el motor de inducción trifásico WEG, basado en ejemplos existentes en el repositorio de Simulink/Matlab (Matworks) [5], de manera que, se incorporó un controlador difuso para determinar las acciones sobre la planta asegurando su setpoint.

La figura 1 representa el esquema del control vectorial añadido con un controlador difuso para mejorar la estabilidad del sistema. Este tipo de sistema está fundamentado en el método de control por campo orientado, con el que se consigue un componente colineal con un flujo enlazado al rotor (denominada  $i_d$ ) y otra en cuadratura (denominada  $i_q$ ); para controlar el flujo del campo magnético, se regula la corriente de eje directo *d* y para controlar el par electromagnético, se regula la corriente asociada al eje de cuadratura *q* [6].

La velocidad de referencia es comparada con la velocidad mecánica del rotor, de tal forma que el error y el cambio de error de la velocidad son suministradas al controlador de lógica difusa determinando la componente del par del sistema. Tomando en cuenta que los valores de la componente del par son menores a 1, se ajustó a una ganancia de 1500 para obtener un funcionamiento estable del sistema.

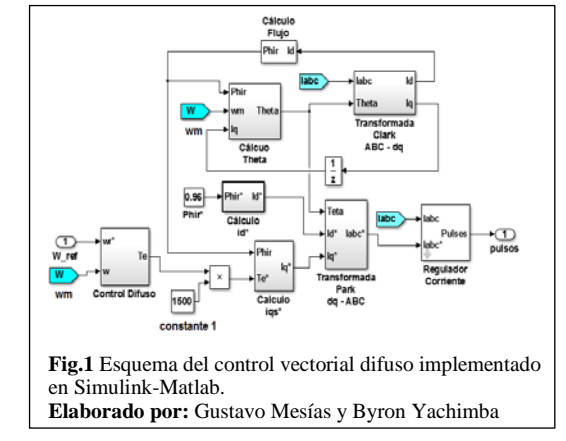

La salida de pulsos en el esquema del control vectorial difuso (fig. 1), representada la modulación de ancho de pulso espacial (SPWM), que servirán como señales de control aplicadas al inversor, formando así el conjunto de vectores de control, donde cada vector representa un estado de conmutación específico del inversor. Esta modulación le permite variar la velocidad del motor de inducción de la misma manera que un motor de DC. [7]

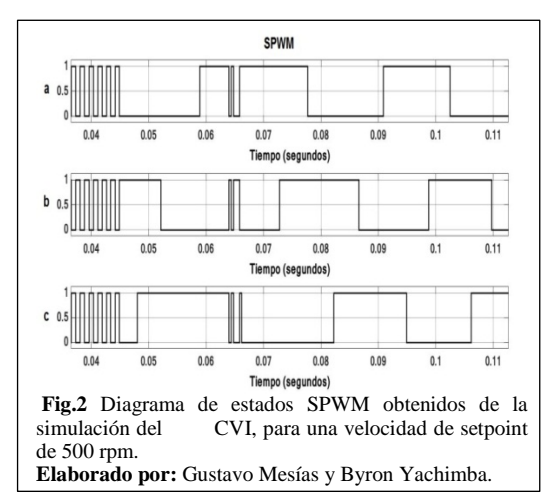

La figura 2 es la representación del SPWM para una velocidad de setpoint de 500 rpm, donde el encendido de los transistores de potencia (Isulated Gate Bipolar Transistor IGBT), viene representado por el valor equivalente de 1 y el apagado del IGBT con el valor de 0, las señales: a, b y c representan el modo de conmutación para los IGBT aplicados a S1, S3 y S5 que se muestran en la figura 3.

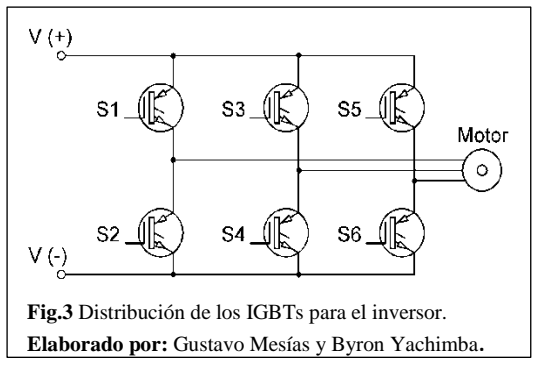

#### *B. Implementacion del Control Vectorial Difuso en el PLC S7-1200.*

En el control vectorial difuso, para su implementación del modelo matemático, se recurrió al lenguaje de programación estructurado (SCL) por su versatilidad, ya que permite realizar operaciones matemáticas complejas y que necesitan de mayor precisión, a fin de minimizar el error entre la variable medida con el setpoint, así como maximizar la programación del control vectorial difuso en el PLC S7-1200.

*1) Equipos y adaptación del módulo "Cadejo 1.0" para la operación con control vectorial.*

Para la implementación de este tipo de sistema se utilizó una computadora personal con procesador i7-3517U, RAM 8 GB con sistema operativo Windows 7 Profesional SP1, a la que se le instaló el software TIA Portal v13 SP1 Upd 5, en la misma que mediante el protocolo Ethernet se enlazó con el Modulo "Cadejo 1.0" que consta de: PLC S7-1200, junto con un módulo de comunicación punto a punto (CM 1241 RS-485), se conectó por medio de protocolo USS al variador de velocidad MICROMASTER 440 de marca Siemens, de esta manera se completa la red de comunicación.

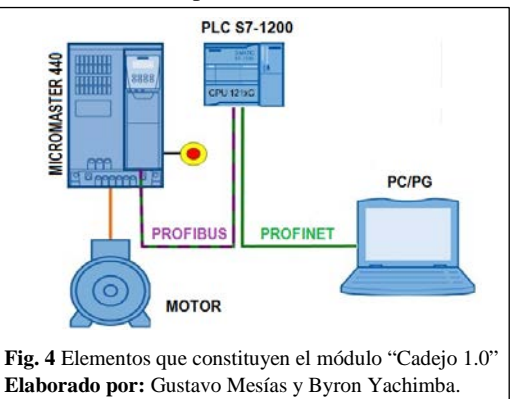

*1.1) Diseño del controlador difuso:* Las variables de entradas usadas en este proyecto fueron diseñadas por dos conjuntos difusos trapezoidales y un conjunto difuso triangular (figuras 5 y 6), debido a que la programación en el PLC S7-1200 es más sencilla con respecto a las funciones gaussiana y sigmoidales, consiguiendo generar menor tiempo de procesamiento.

Los conjuntos difusos de entrada fueron sistematizados en el universo de discurso de 0 a 0,1 ya que la relación del error y cambio de error de la velocidad entre: la velocidad de referencia y la velocidad mecánica del rotor, presenta valores dentro del rango establecido, para reducir la carga del cálculo del controlador los conjuntos difusos para las entradas diseñadas, deben ser simétricos logrando que la inferencia se realice solamente entre dos conjuntos difusos, tomando en cuenta que la lógica difusa es heurística, por tal motivo se tomó como diferencial el valor de 0,025, para los siguientes valores lingüísticos: Ppequeño, M-mediano, G-grande. Se considera pequeño desde 0 hasta 0,025, mediano toma su máximo valor en 0,05 y grande desde 0,075 hasta 0,1. De la misma manera las variables de salida fueron planteadas por una sintonización experimental creando cinco conjuntos difusos triangulares simétricos (figura 7), sistematizados en el universo de discurso de -2 a +2,5, cuyos valores lingüísticos son: MP-muy pequeño, P-

pequeño, M-mediano, G-grande, MG-muy grande consiguiendo que el sistema se estabilice de una forma más óptima.

Con los valores establecidos del universo de discurso de las entradas y salida se obtuvo un mejor desempeño del controlador luego de experimentar con otros rangos.

La tabla I, representa la esquematización de una matriz simétrica definida a base de las reglas de inferencia entre las entradas y la salida, concentrando el conocimiento de la memoria asociativa difusa (FAM) en el sistema.

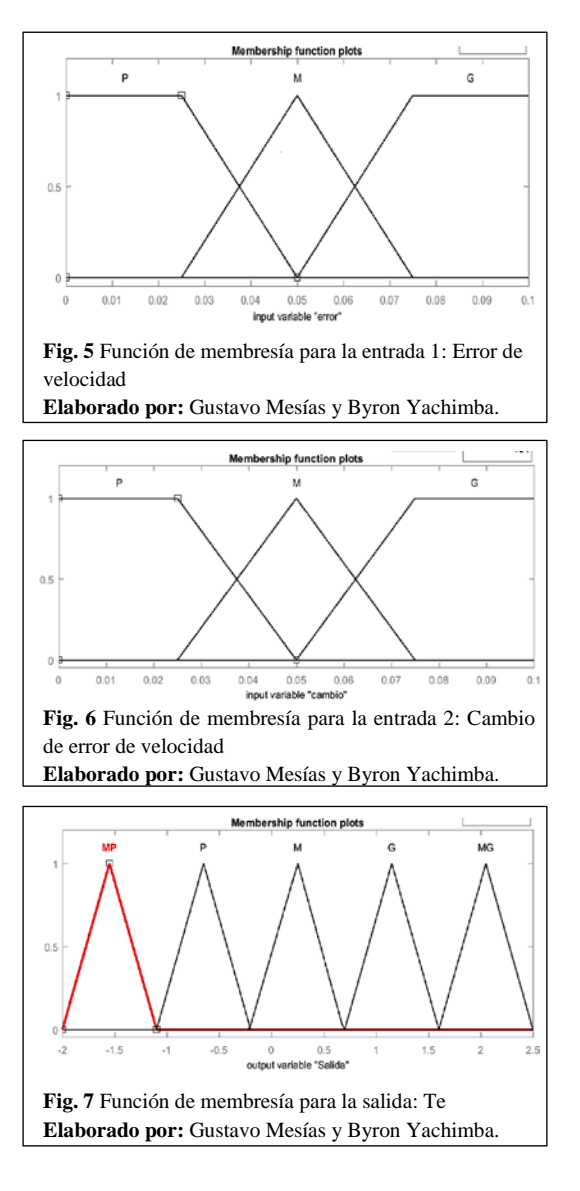

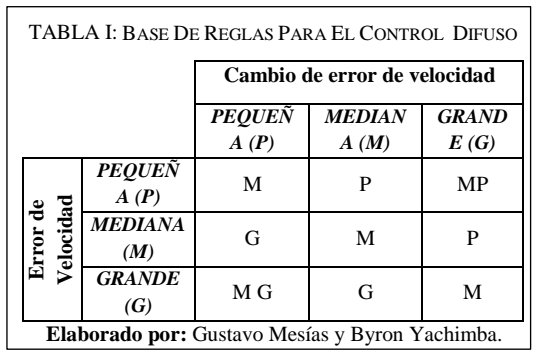

*1.2) Implementación del Control Vectorial Difuso:* Con el fin de implementar en el PLC S7- 1200 el control difuso, se creó un bloque de función en lenguaje SCL en Tia Portal que permita ejecutar: activaciones, comparaciones, escalamientos entre las variables de las diferentes funciones de membresía tanto de entrada como de salida.

Siguiendo la línea de implementación, se recurre a la programación del modelo matemático de cada bloque del control vectorial creado por medio de funciones en SCL, y así se puede obtener como resultado los pulsos necesarios de control que deberán ser aplicados al inversor del variador de velocidad MICROMASTER 440, mediante protocolo USS (RS-485) a través del cable profibus desde el PLC, de esta manera se ejecuta las conmutaciones respectivas de los IGBT para el control de la regulación de la velocidad del motor de inducción.

Sin embargo, después de implementar el algoritmo de control vectorial difuso en el PLC S7-1200, se tuvo la problemática de que las señales de control que deben ser enviadas por el PLC al variador de velocidad en forma de bits para el control del inversor no fueron accesibles en el sentido de que el variador de velocidad MICROMASTER 440 no permite la operación de las señales de activado de los IGBT de manera directa, lo que imposibilitó la implementación del hardware de control.

*1.3) Adaptación del Módulo "Cadejo 1.0" para la operación con Control Vectorial:* La adaptación consistió en la reprogramación del PLC S7-1200 para la operación con control vectorial en el motor de inducción trifásico.

Para cumplir con el propósito del proyecto, se realizó la modificación del parámetro de modo control del variador MICROMASTER 440. Siendo modificando el parámetro P1300 con índex (0), que opera en modo de control Voltaje-Frecuencia (V/f) con característica lineal y el índex (20) que realiza la operación de control vectorial sin sensor.

La figura 9 muestra la interfaz humanomáquina (HMI), implementada en WinCC Professional v13 SP1 Upd 5, donde se visualiza: en la parte superior la gráfica de las corrientes trifásicas del estator suministradas por el variador de velocidad y en la parte inferior la gráfica del comportamiento de la regulación de velocidad del motor, para un valor inicial de setpoint de 850 rpm y un valor final de 500 rpm.

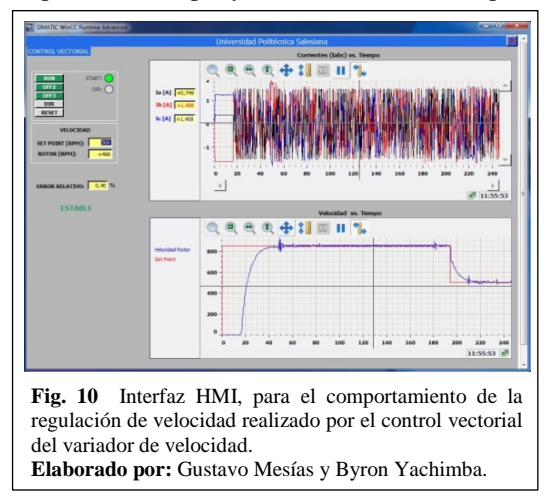

Con el fin de analizar el comportamiento del motor de inducción trifásico, se estableció una tabla comparativa (Tabla V) entre el control vectorial realizado por el variador de velocidad y un control (V/f) PI implementado en el PLC.

Los valores de sintonización del controlador PI se muestran en la Tabla II.

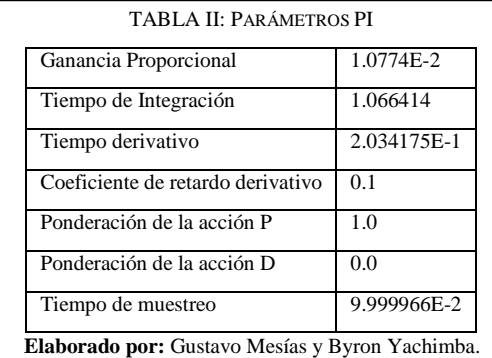

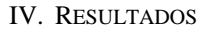

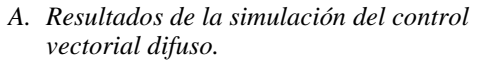

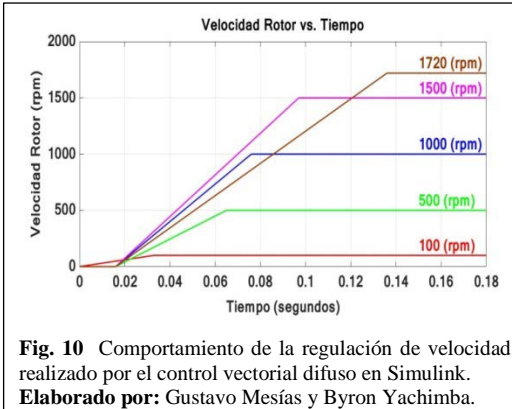

La figura 10 muestra el comportamiento de la regulación de velocidad del control vectorial difuso en Simulink para cinco valores de setpoint, además se observa el tiempo de estabilización para cada una de las cinco muestras.

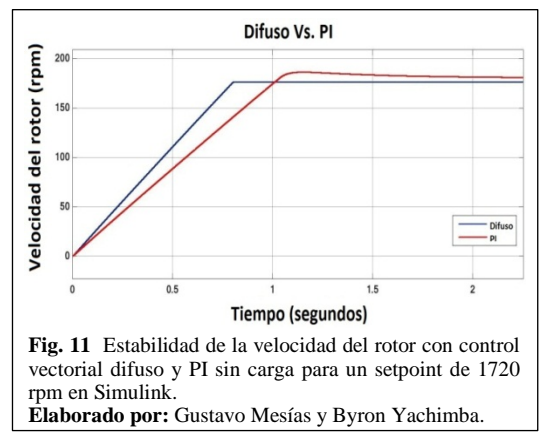

La figura 11 representa la respuesta de la velocidad del controlador vectorial difuso y PI sin carga para un setpoint de 1720 rpm, observando la estabilizacion de la velocidad mecánica del rotor para el control vectorial difuso a los 0.136 segundos, en comparación a la respuesta de la velocidad del controlador PI que se estabiliza en 0,166 segundos de haberse iniciado el control. En la gráfica se puede observar la manera como actúa el control vectorial difuso, demostrando que la estabilidad es de forma lineal a diferencia del funcionamiento del controlador clásico PI que presenta un sobrepaso y por consiguiente un mayor error en el estado estacionario.

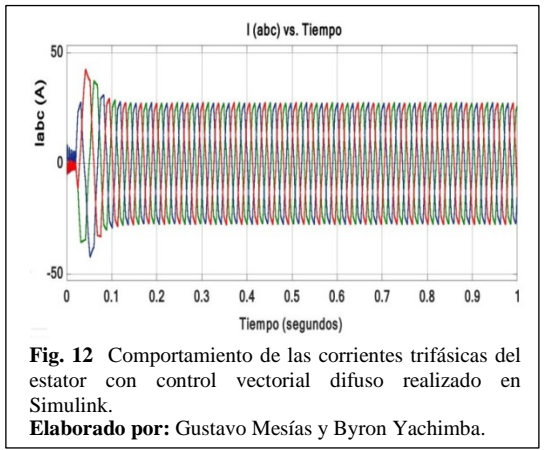

La figura 12 es la representación del comportamiento de las corrientes trifásicas del estator con control vectorial difuso "(Iabc) vs el tiempo" para conseguir una velocidad de setpoint a 1720 rpm sin carga, en la gráfica se puede observar la variación de amplitud y frecuencia de las corrientes conforme el sistema se estabiliza, llegando a disminuir su magnitud en un término de 0,136 segundos cuando la velocidad mecánica del rotor llega a ser igual a la del setpoint.

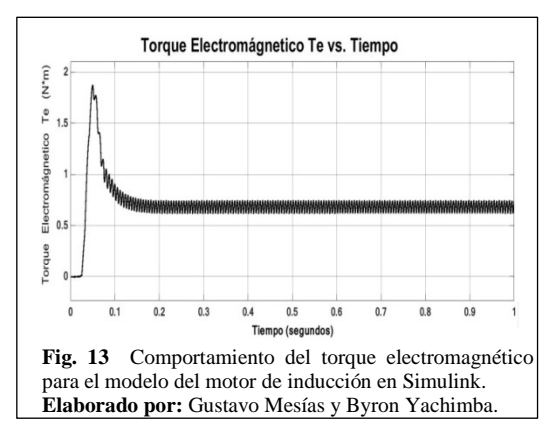

La figura 13 es la representación del comportamiento del torque electromagnético para el modelo del motor de inducción "Te vs Tiempo", en la gráfica se puede observar la variación que existe entre el arranque y el desenlace de la magnitud del torque, considerando que el sistema no tiene carga; el cambio de magnitud se registra en un tiempo de 0,136 segundos en que el torque llega a tener un valor cercano a 0.5 [N\*m] consiguiendo la estabilización de la velocidad del rotor de acuerdo al setpoint fijado en 1720 rpm.

En la tabla III se muestra cinco experimentaciones a diferentes valores de setpoint en donde se comparan: los tipos de control simulados, con el tiempo de estabilización de los mismos. Se toma como primera muestra una velocidad inicial de 100 rpm ya que a velocidades menores a 300 rpm el sistema tiende a estabilizarse en un tiempo de 33 ms. Para realizar las siguientes muestras se toma como referencia un diferencial de 500 rpm teniendo en cuenta que la velocidad nominal del motor es de 1720 rpm, esto se hace para lograr una percepción amplia de la forma en la que el control actúa para el rango de velocidades.

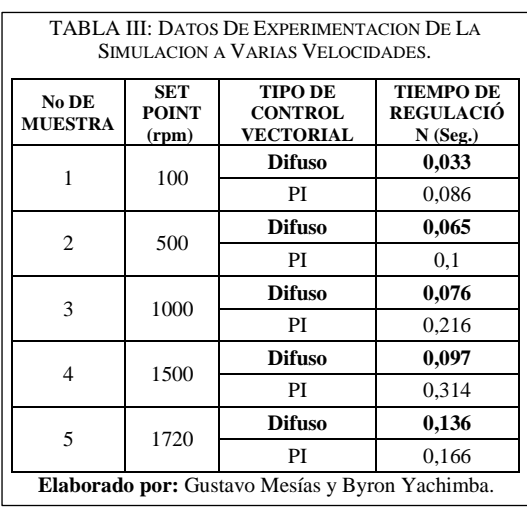

#### *B. Resultados de implementación del control vectorial en el PLC S7-1200*

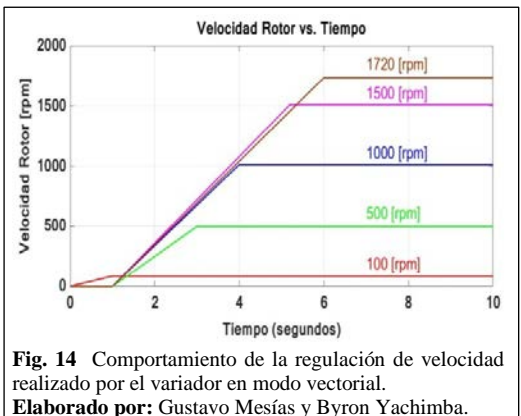

La figura 14 muestra el rendimiento de la regulación de velocidad del control vectorial ejecutado por el variador para cinco valores de setpoint. En la gráfica se puede observar el tiempo de estabilización para cada una de las cinco muestras; por la forma en la que trabaja el variador de velocidad en modo de operación con control vectorial sin sensor y debido a la inexactitud de los valores medidos de los parámetros del modelo del motor, el control en lazo cerrado pasa a ser un control en lazo abierto, permitiendo obtener una estabilización de la velocidad del rotor en forma lineal.

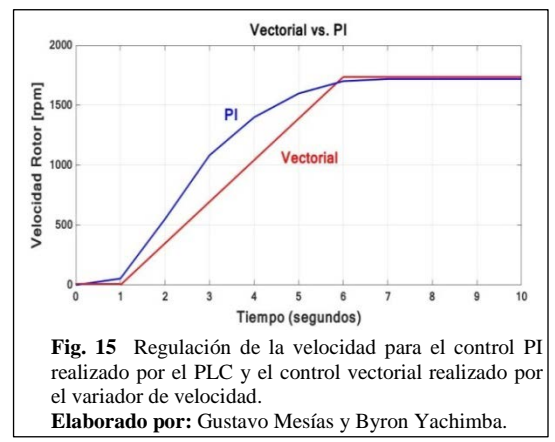

En la figura 15 se muestra la regulación de la velocidad del control PI realizado por el PLC S7- 1200, así como el control vectorial ejecutado por el variador de velocidad, en la gráfica se observa la forma en la que actúan las dos técnicas de control para una velocidad de setpoint de 1720 rpm, en donde se muestra que el control vectorial del variador se estabiliza de forma lineal, a diferencia de lo que sucede con el PI que registra la curva característica de este controlador, teniendo como tiempo de estabilización 6 segundos en ambos casos.

La tabla IV muestra cinco valores de setpoint donde se compara: velocidad y tiempos de estabilidad obtenidos en la implementación tanto para el modo de operación de control vectorial realizado por el variador y el control tradicional (V/f) con PI implementado en el autómata. Se observa que el control vectorial presenta menores tiempos de estabilización debido a su operación, con respecto al controlador clásico.

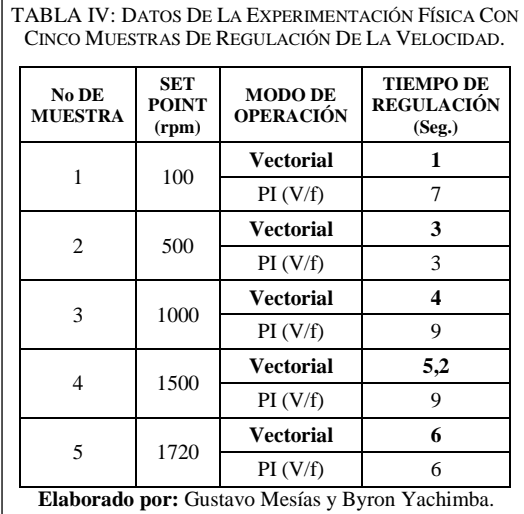

La tabla V muestra la comparación de regulaciones de velocidad realizadas por el variador para las dos formas de operación: control vectorial y V/f con controlador PI implementado en el PLC S7-1200, se realiza el cálculo del error relativo con respecto al setpoint de acuerdo a la ecuación 8.

$$
\varepsilon_{\%} = \frac{|V_{mediado} - V_{real}|}{V_{real}} \times 100\%
$$
\n(8)

Se nota que el porcentaje de error para la operación en modo de control vectorial del variador es mayor con respecto a la operación V/f con controlador PI, esto se debe a que en modo vectorial el variador de velocidad trabaja en lazo abierto.

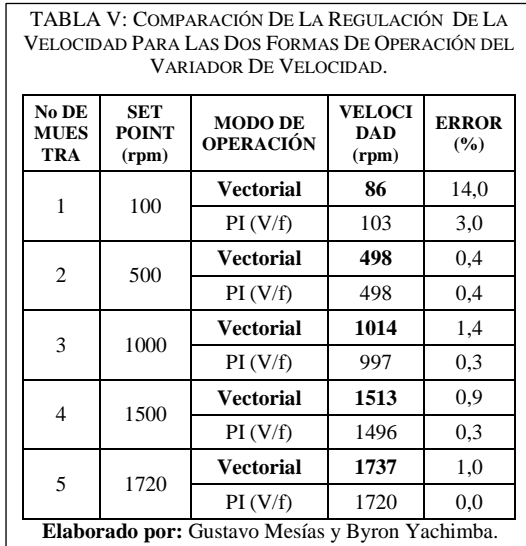

#### V. DISCUSIÓN

Kavita R. & Nagaraju S., 2015, [8]. Evidencian que el control vectorial fuzzy demuestra robustez contra variaciones de la resistencia del rotor y la insensibilidad de la carga a la perturbación del par y exponen que el comportamiento de la simulación orientada al flujo, tiene un comportamiento correcto de control del estator y el rendimiento de seguimiento de la velocidad, pues el tiempo de estabilidad del control difuso es más óptimo respecto al controlador PI por un margen de tiempo de 0.5 segundos a una velocidad de 100 rpm. Del presente trabajo se observa que en la etapa de simulación, el control vectorial difuso se estabiliza en un margen de tiempo aproximado de 0.2 segundos a velocidades inferiores a las 200 rpm, tomando más tiempo de estabilidad cuando supera ese límite, demostrando su eficiencia respecto al controlador vectorial PI.

La implementación del control vectorial es común hacerlo en circuitos integrados programables (microcontroladores, DSP, FPGA y PSOC) por la facilidad de programación y soporte, ya que la arquitectura de sus salidas permite obtener señales tipo PWM o SPWM que actúan sobre el inversor para el control del motor [7]. En este proyecto se implementó el algoritmo de CVI Difuso en el PLC, ya que al contrario de un microcontrolador está adaptado para un amplio rango de tareas de automatización, es más robusto y está pensando para futuras expansiones.

Para la validación del algoritmo de CVI Difuso implementado en el PLC S7-1200, se requiere la fabricación de un variador de velocidad con los siguientes requisitos:

Un Circuito de Potencia que debe constar de una entrada trifásica AC y una salida trifásica AC de frecuencia variable y un circuito de comunicación entre el PLC s7-1200 y el variador de velocidad; la transmisión entre ambos debe ser mediante el protocolo RS-485 debido a que este PLC posee el módulo de comunicación punto a punto (CM 1241 RS-485), en donde el PLC envía los datos que representan el tiempo de conmutación de los transistores de potencia que deben existir en el variador y recibe los valores de corrientes trifásicas del motor para la realimentación del lazo de control.

#### VI. CONCLUSIONES

De los métodos simulados en Simulink: CVI Difuso y CVI PI, se determinó que los tiempos de estabilización para el CVI Difuso son menores en un 40% con respecto al CVI PI, debido a que el diseño del controlador difuso no necesita de un modelo exacto de la planta.

En el modo de operación de control vectorial del variador de velocidad, se puede apreciar que este permite un control lineal por segmentos, determinado un 20% de disminución para el tiempo de estabilización con respecto al control PI (V/f).

De lo experimentado e investigado con respecto a los variadores de velocidad de marca Siemens, serie MICROMASTER y SINAMICS, se determina que por seguridad de los equipos, estos no permiten la operación directa del ángulo de disparo de los IGBTs, pues su activación es cíclica y bajo una secuencia de programación, y al darse un error de programación causaría el deterioro del equipo.

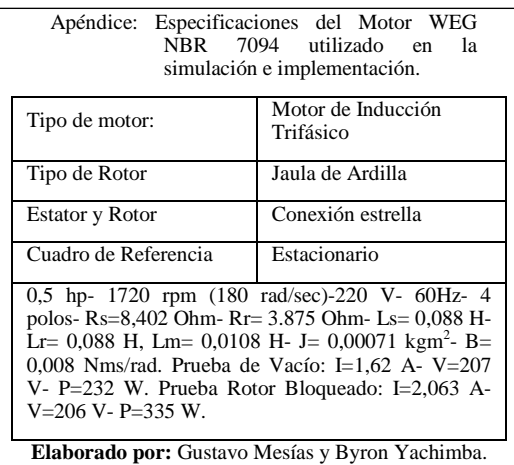

#### VII. AGRADECIMIENTOS

A la Universidad Politécnica Salesiana sede Quito, a los colaboradores del centro de investigación, desarrollo e innovación en ingeniería del grupo de investigación en control y automatización, por el apoyo en cuanto a la disponibilidad de los laboratorios para el desarrollo y experimentación del presente trabajo.

#### VIII. REFERENCIAS

- [1] Criollo S., Ruiz D. & Pérez R. (2014). «Diseño y Construcción de un Módulo Didáctico para el Control de Motores Trifásicos Tipo Jaula de Ardilla para la Carrera de Ingeniería Electrónica de la Universidad Politécnica Salesiana Quito-Campus Sur.,» Quito, Pichincha, pp. 6- 18.
- [2] Tripuna P. & Srinivasa Y., (2011). «Fuzzy Logic Speed Control of Three Phase Induction Motor Drive,» *World Academy of Science, Engineering and Technology, n° 60,*<br>p. 1371 [En línea] Available: p. 1371 [En línea] Available: http://citeseerx.ist.psu.edu/viewdoc/summary?doi=10.1.1. 310.8313
- [3] Camilla L., «Electro Industria,» Revista Electro Industria, (2010). [En línea]. Available: http://www.emb.cl/electroindustria/articulo.mvc?xid=141 1&tip=7&xit=.
- [4] Sound H., Mailef M. & Abdulmalek J., (2013). «Indirect Field Oriented Control Of Induction Motor (IM) Drive using Fuzzy Logic Controller (FLC),» de *8th Conference on Industrial Electronics and Applications (ICIEA),* p. 1914.
- [5] Le-Huy H., (2015.) «Mathworks,» [En línea]. Available: http://www.mathworks.com/help/physmod/sps/examples/ vector-control-of-ac-motordrive.html?s\_tid=gn\_loc\_drop.
- [6] Morales D. & Vanegas J., (2005). «DISEÑO DE UN CONTROLADOR DE VELOCIDAD PARA UN MOTOR DE INDUCCIÓN UTILIZANDO CONTROL VECTORIAL,» Popayan, pp. 46.
- [7] Camargo E., Garzón E. & Pérez M. (2010). «CONTROL VECTORIAL DE MOTORES DE INDUCCIÓN,» *Visión Electrónica,* vol. 4, nº 2, pp. 98,101.
- [8] Kavitha R. & Nagaraju S. (2015). «Modelling and Implementation of fuzzy vector control for Induction motor Drive,» *International Journal of Enginnering Research and General Science,* vol. 3, nº 4, pp. 371-382.